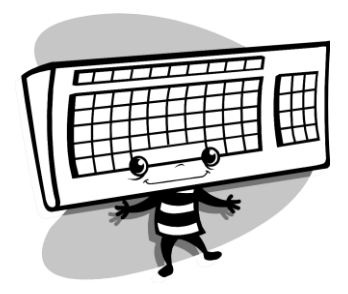

**BUS164 Office Technology & Proc. I TR 9:40am-10:45a.m. Code 10639 (3 Units)**

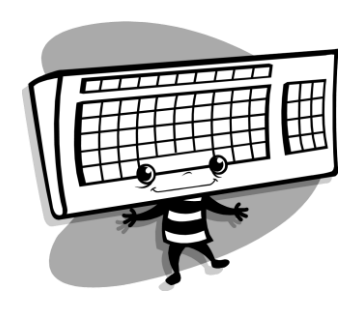

**INSTRUCTOR**

Angie T. Ruiz Office – Room 810 Telephone 355-6339 E-Mail angie.ruiz@imperial.edu

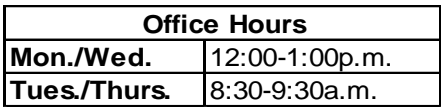

# **DESCRIPTION**

The course is designed to teach students to use Microsoft Word 2010, on the microcomputer and to develop office technology skills.

## **OBJECTIVES**

- 1. Demonstrate knowledge in the input, and output used in word processing and develop trouble shooting hardware and software techniques.
- 2. Show knowledge of storage media used in word processing.
- 3. Create, edit, review, store and retrieve business documents using word processing software on the microcomputer.
- 4. Displaying correct formatting and editing features for business documents and show knowledge of proper grammar usage and proofreading skills.
- 5. Show knowledge of the find and replace function, block, and move function, and spell/thesaurus function for word processing.
- 6. Exhibit the skill to key 40 words per minute on a 5-minute timed writing with no more than 10 errors. Ethical behavior will be encouraged in this area.

## **STUDENT LEARNING OUTCOMES**

Upon completion of this course, the student will be able to:

- Create a report where essential MS Word 2010 functions are applied
- Design and create an online form for a company retreat while applying critical thinking skills.
- Design and create an agenda with the daily events of retreat

## **ATTENDANCE POLICY**

The instructor will drop a student who fails to attend the first meeting of the class. Regular attendance in all classes is expected of all students enrolled. A student may be excluded from further attendance in a class during any semester when absences after the close of registration have exceeded the number of class hours, which the class meets per week. Students can be dropped if he/she is disturbing in class.

A student who is tardy three times may be considered as having been absent once.

### **MATERIALS REQUIRED**

Textbook: *Shelly,* Microsoft Word 2010, Course Technology 121 Timed Writings with Skillbuilding Drills, Clayton, 7<sup>th</sup> Ed.

Materials Memory Stick 1GB

### **METHODS OF EVALUATION**

10% Speed and Accuracy 20% Class Assignments 10% Projects 40% Exams 20% Final

## **Course Outline Weeks Assignments**

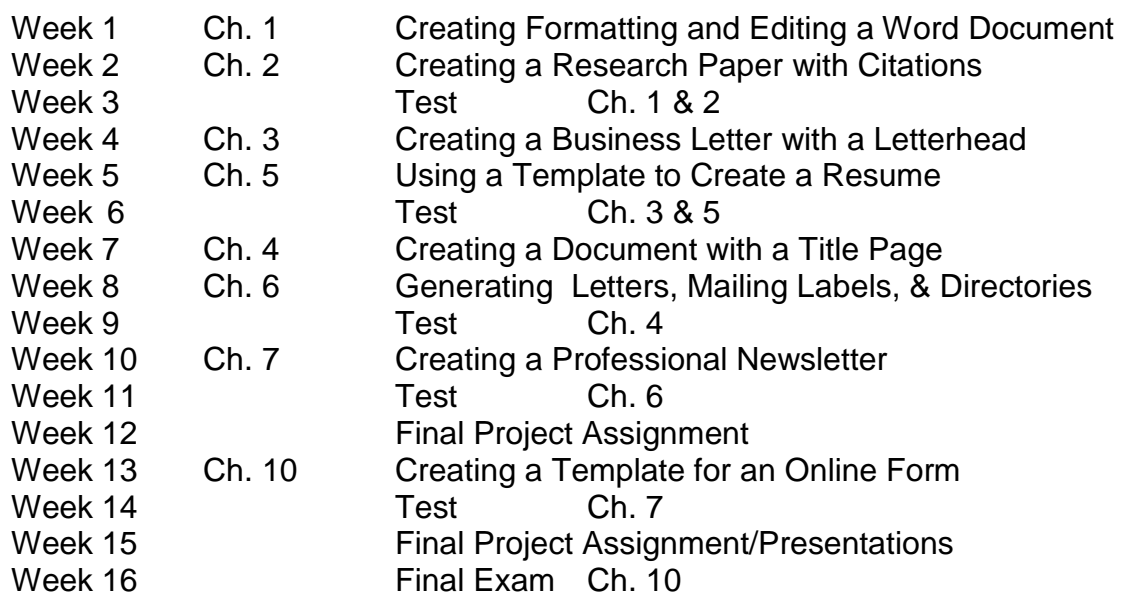

*Note: Weekly chapter online quizzes will be taken*

### **NOTICE**

The instructor reserves the right to modify, change or add to the assignments or the number of exams. Class participation and attendance will make a difference in borderline grade.

Please turn off *cell phone* while in class.

## **NEED FOR ASSISTANCE**

If you have any condition, such as physical or learning disability, for which you need extra assistance, please provide me with information regarding your special needs as soon as possible so that appropriate accommodations can be made. You should also meet with the DSP&S support staff and counselors.